Betrachte  $e \equiv (b + c)$  für  $\rho = \{b \mapsto (L, 1), c \mapsto (G, 0)\}$  und kp = 1. Dann ist für CBN:

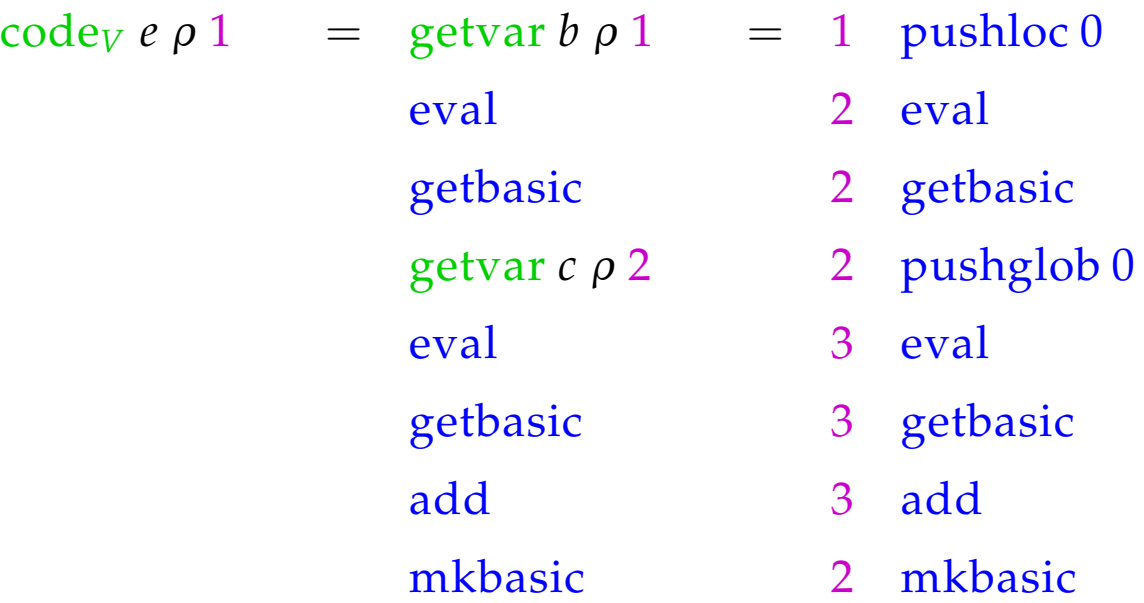

## **15 let-Ausdrücke**

Zum Aufwärmen betrachten wir zuerst die Behandlung lokaler Variablen :-)

Sei  $e \equiv \text{let } y_1 = e_1; \ldots; y_n = e_n \text{ in } e_0$  ein  $\text{let}\text{-}\text{Ausdruck.}$  Die Übersetzung von *e* muss eine Befehlsfolge liefern, die

- lokale Variablen *y*1, . . . , *y<sup>n</sup>* auf dem Stack anlegt;
- im Falle von

CBV: *e*1, . . . , *e<sup>n</sup>* auswertet und die *y<sup>i</sup>* an deren Werte bindet;

- CBN: Abschlüsse für *e*1, . . . , *e<sup>n</sup>* herstellt und die *y<sup>i</sup>* daran bindet;
- den Ausdruck  $e_0$  auswertet und schließlich dessen Wert zurück liefert.

Wir betrachten hier zuerst nur den nicht-rekursiven Fall, d.h. wo *y<sup>j</sup>* nur von *y*1, . . . , *yj*−<sup>1</sup> abhängt. Dann erhalten wir für CBN:

$$
\begin{aligned}\n\text{code}_V \ e \ \rho_0 \ kp &= \text{code}_C \ e_1 \ \rho_0 \ kp \\
\text{code}_C \ e_2 \ \rho_1 \ (kp+1) \\
&\dots \\
\text{code}_C \ e_n \ \rho_{n-1} \ (kp+n-1) \\
\text{code}_V \ e_0 \ \rho_n \ (kp+n) \\
\text{slide n} &\quad // \ \text{gibt lok. Variablen auf}\n\end{aligned}
$$

 $\text{wobei}$   $\rho_j = \rho_{j-1} \oplus \{y_j \mapsto (L, \text{kp} + j)\}$  für  $j = 1, \ldots, n$ . Im Falle von CBV müssen die Werte der Variablen *y<sup>i</sup>* sofort ermittelt werden! Dann benutzen wir für die Ausdrücke *e*1, . . . , *e<sup>n</sup>* ebenfalls code*V*.

#### Achtung!

Die *e<sup>i</sup>* müssen mit den gleichen Bindungen für die (nicht verdeckten) globalen Variablen versehen werden!

Betrachte den Ausdruck

 $e \equiv$ **let**  $a = 19; b = a * a$  **in**  $a + b$ 

für  $\rho = \emptyset$  und  $kp = 0$ . Dann ergibt sich (für CBV):

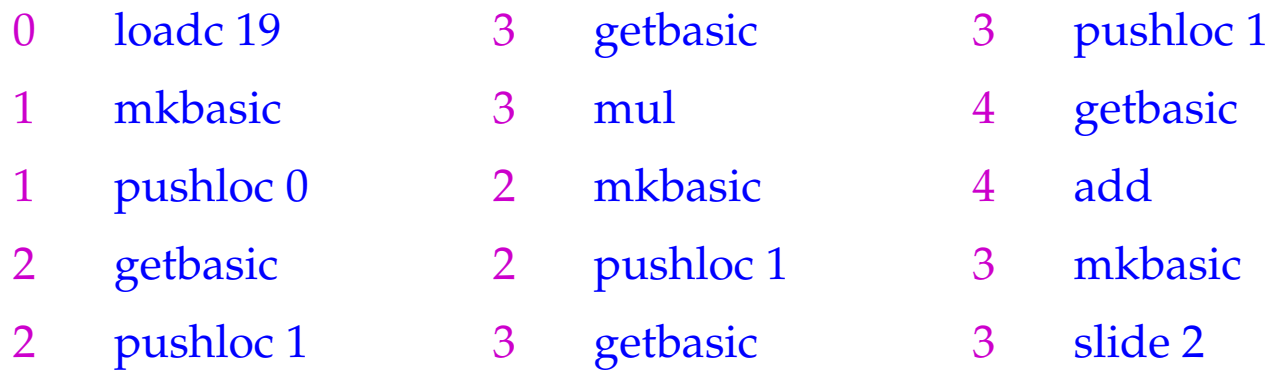

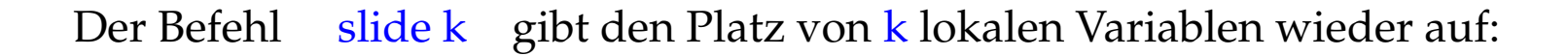

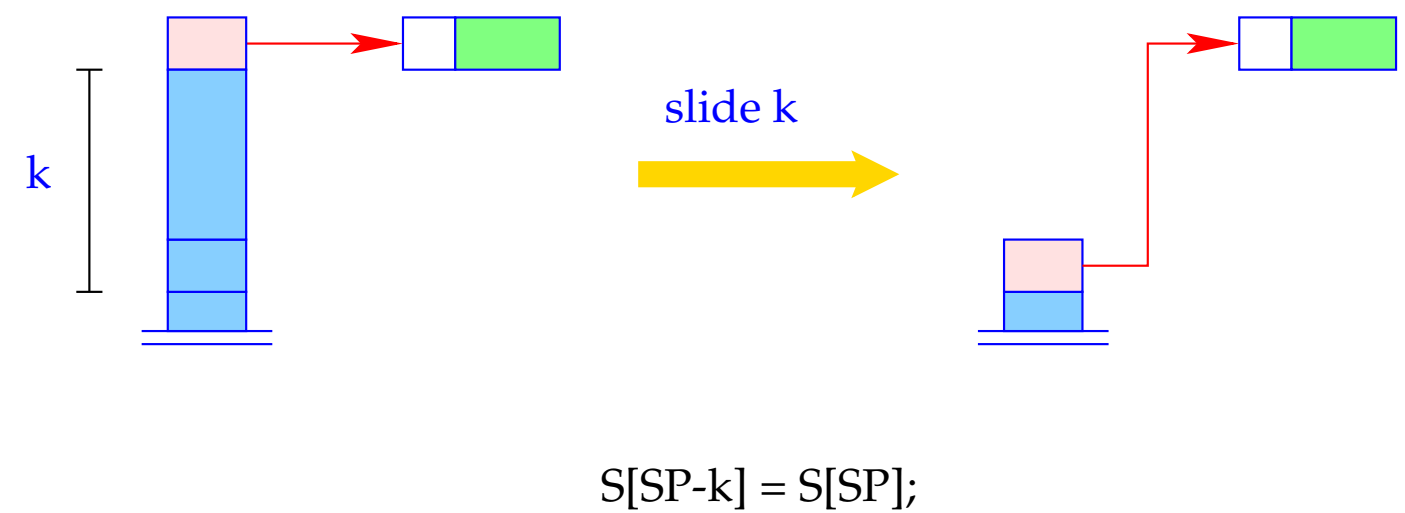

 $SP = SP - k;$ 

# **16 Funktions-Definitionen**

Für eine Funktion *f* müssen wir Code erzeugen, die einen funktionalen Wert für *f* in der Halde anlegt. Das erfordert:

- Erzeugen des Global Vector mit den Bindungen der freien Variablen;
- Erzeugen eines (anfänglich leeren) Argument-Vektors;
- Erzeugen eines F-Objekts, das zusätzlich die Anfangs-Adresse des Codes zur Auswertung des Rumpfs enthält;
- Code zur Auswertung des Rumpfs.

#### Folglich:

$$
\code_V (\mathbf{fn} x_0, \dots, x_{k-1} \Rightarrow e) \rho k \mathbf{p} = \text{getvar } z_0 \rho k \mathbf{p}
$$
\n
$$
\text{getvar } z_1 \rho (k \mathbf{p} + 1)
$$
\n...\n
$$
\text{getvar } z_{g-1} \rho (k \mathbf{p} + g - 1)
$$
\n
$$
\text{mkvec } g
$$
\n
$$
\text{mkfunval A}
$$
\n
$$
\text{jump B}
$$
\n
$$
\text{A}: \text{ } \text{targ } k
$$
\n
$$
\text{codev } e \rho' 0
$$
\n
$$
\text{return } k
$$
\n
$$
\text{B}: \dots
$$

\n wobei    \n 
$$
\{z_0, \ldots, z_{g-1}\} = \text{free}(\text{fn } x_0, \ldots, x_{k-1} \Rightarrow e)
$$
\n

\n\n und    \n  $\rho' = \{x_i \mapsto (L, -i) \mid i = 0, \ldots, k-1\} \cup \{z_j \mapsto (G, j) \mid j = 0, \ldots, g-1\}$ \n

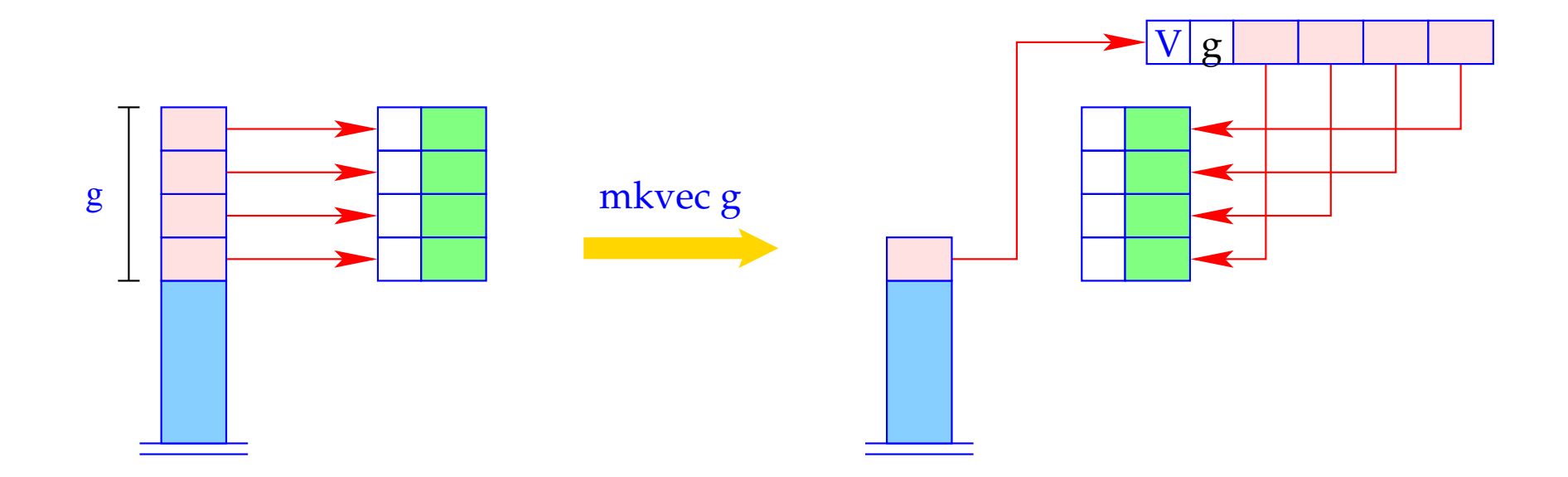

h = new (V, g);  
SP = SP - g + 1;  
for (i=0; i < g; i++)  
h
$$
\rightarrow
$$
v[i] = S[SP + i];  
S[SP] = h;

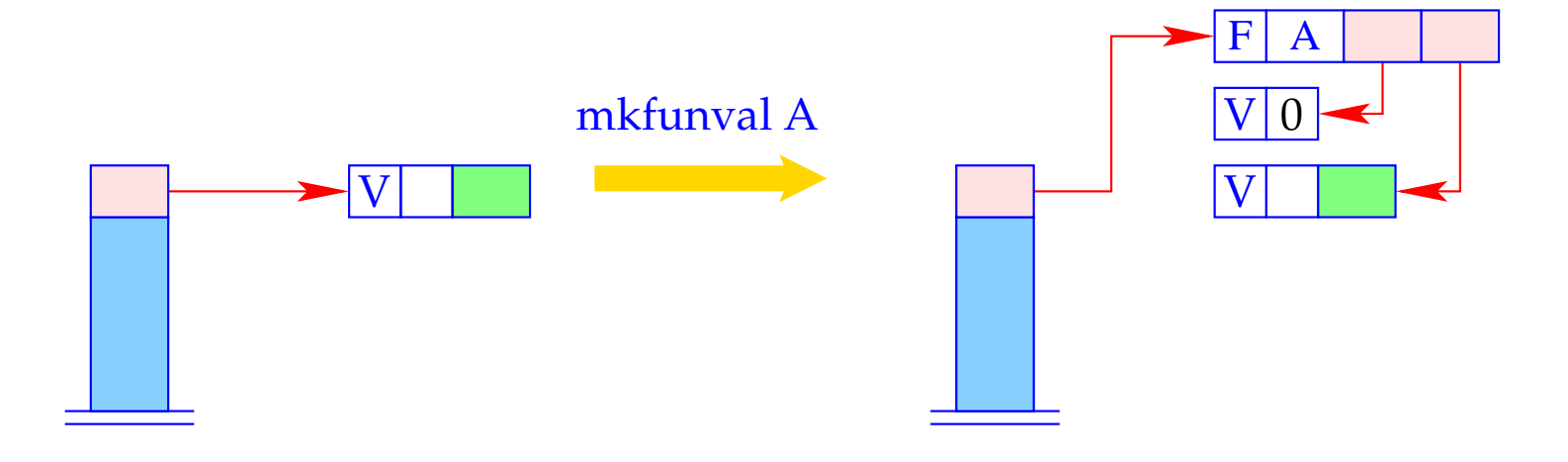

 $a = new (V,0);$ <br>S[SP] = new (F, A, a, S[SP]);

Betrachte  $f \equiv \text{fn } b \Rightarrow a+b$  für  $\rho = \{a \mapsto (L,1)\}\$ und kp = 1. Dann liefert codev  $f \rho 1$ :

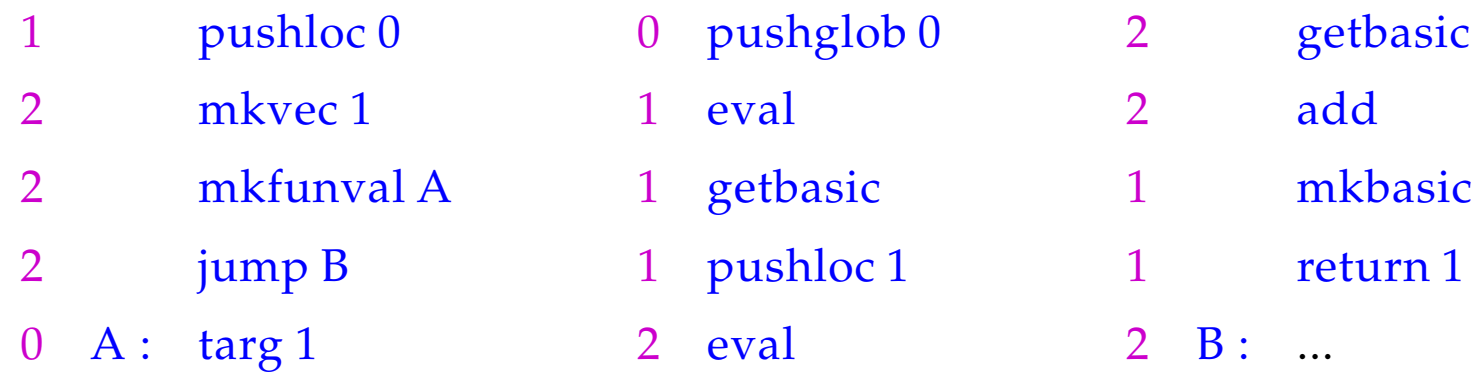

# **17 Funktionsanwendungen**

Funktions-Anwendungen entsprechen Funktions-Aufrufen in C. Notwendige Aktionen zur Auswertung von *e' e*<sup>0</sup> ... *e*<sub>*m*−1</sub> sind:

- Anlegen eines Kellerrahmens;
- Parameter-Übergabe, d.h. bei:
	- CBV: Auswerten der aktuellen Parameter;
	- CBN: Anlegen von Abschlüssen für die aktuellen Parameter;
- Auswerten der Funktion *e* ′ zu einem F-Objekt;
- Anwenden der Funktion.

#### Folglich für CBN:

code*<sup>V</sup>* (*e* ′ **e** *e*<sub>1</sub> **e**<sup>1</sup> *e*<sub>*n*</sub> **e**<sup>1</sup> *e*<sub>*n*</sub> *e<sub>1</sub> <i>e*<sub>1</sub> *e*<sub>1</sub> *e*<sub>1</sub> *e*<sub>1</sub> *e*<sub>1</sub> *e*<sub>1</sub> *e*<sub>1</sub> *e*<sub>1</sub> *e*<sub>1</sub> *e*<sub>1</sub> *e*<sub>1</sub> *e*<sub>1</sub> *e*<sub>1</sub> *e*<sub>1</sub> *e*<sub>1</sub> *e*<sub>1</sub> *e*<sub>1</sub> *e*<sub>1</sub> *e* code<sub>*C*</sub>  $e_{m-1}$   $\rho$  (kp + 3) code<sub>C</sub>  $e_{m-2}$   $\rho$  (kp + 4) . . .  $\c{code}_C e_0 \rho (kp + m + 2)$  $\frac{\text{code}}{v}$  *e'*  $\rho$  (kp + *m* + 3) // Auswerten der Funktion apply  $\frac{1}{2}$  entspricht call *A* : ...

Wenn wir CBV implementieren wollen, müssen die Argumente vor dem Funktions-Aufruf ausgewertet werden.

Dann benutzen wir code*<sup>V</sup>* anstelle von code*<sup>C</sup>* für die Argumente *e<sup>i</sup>* :-)

Für (*f* 42),  $\rho = \{f \mapsto (L, 2)\}$  und  $kp = 2$  liefert das bei CBV:

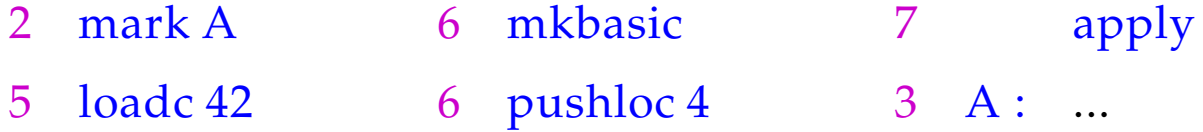

## Ein etwas größeres Beispiel:

$$
\text{let } a = 17; f = \text{fn } b \Rightarrow a + b \text{ in } f 42
$$

Bei CBV erhalten wir für  $kp = 0$ :

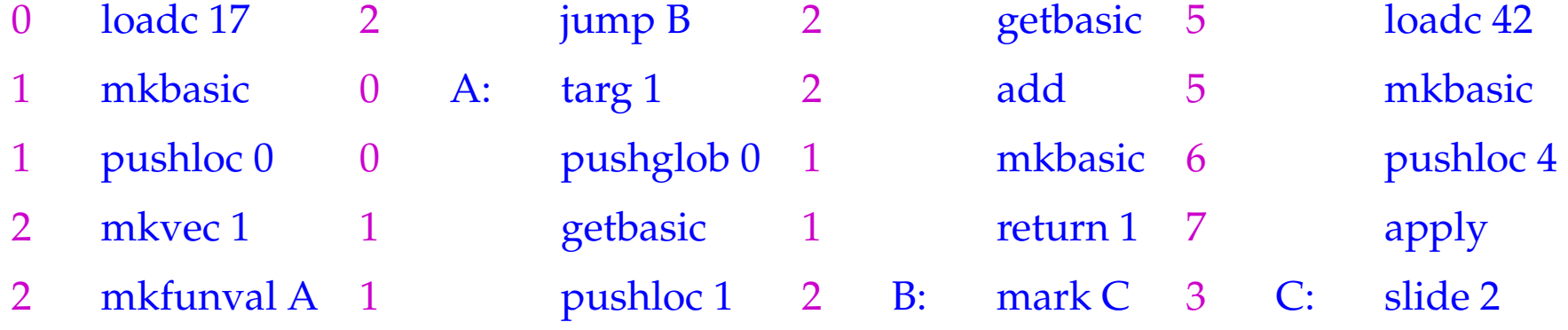

Vor der Implementierung der neuen Instruktionen müssen wir die Organisation eines Kellerrahmens festlegen:

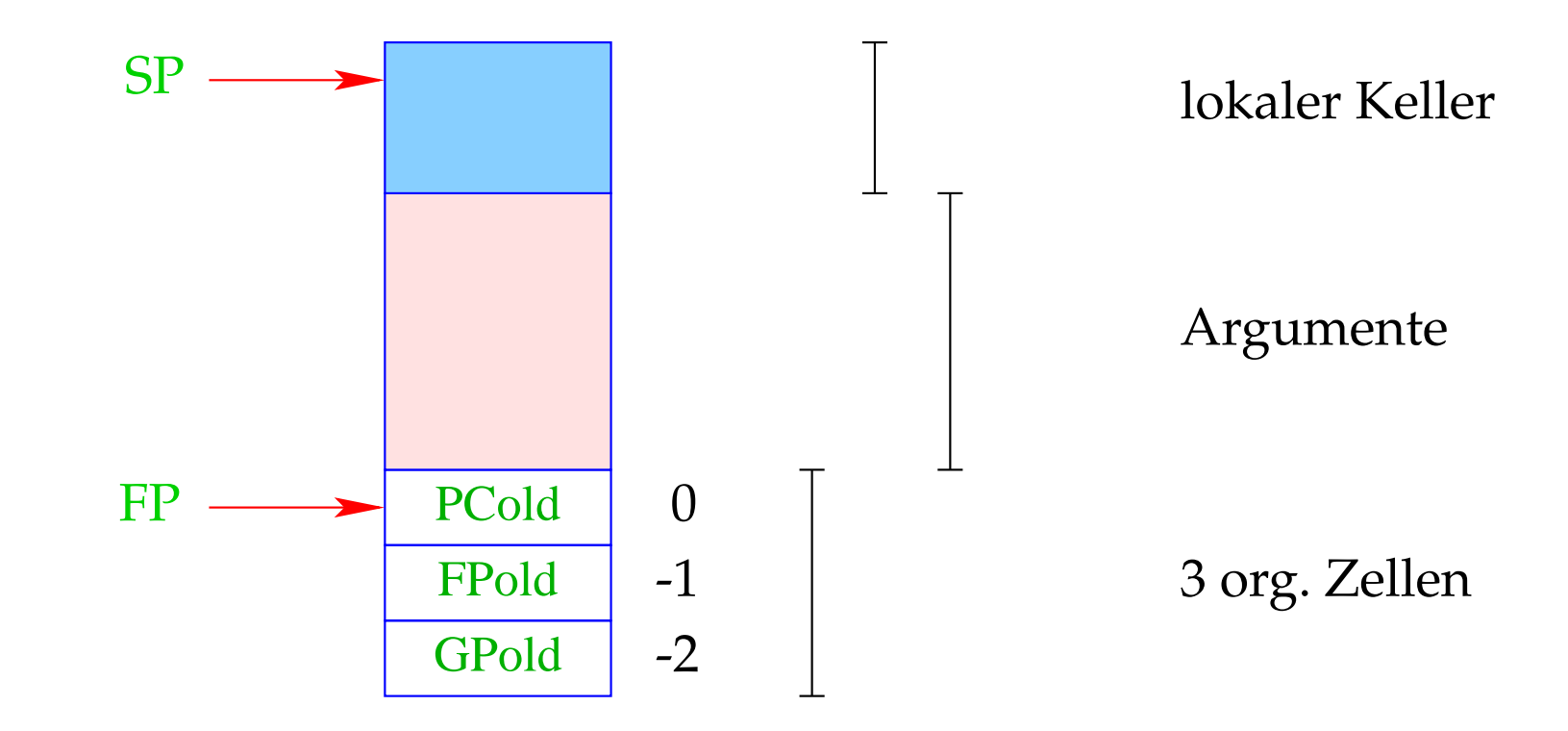

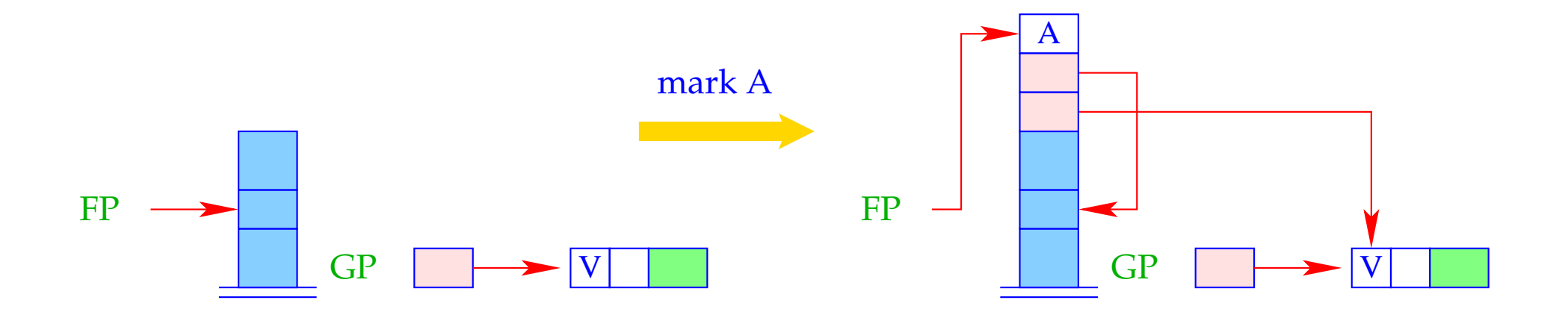

$$
S[SP+1] = GP;
$$
  
\n
$$
S[SP+2] = FP;
$$
  
\n
$$
S[SP+3] = A;
$$
  
\n
$$
FP = SP = SP + 3;
$$